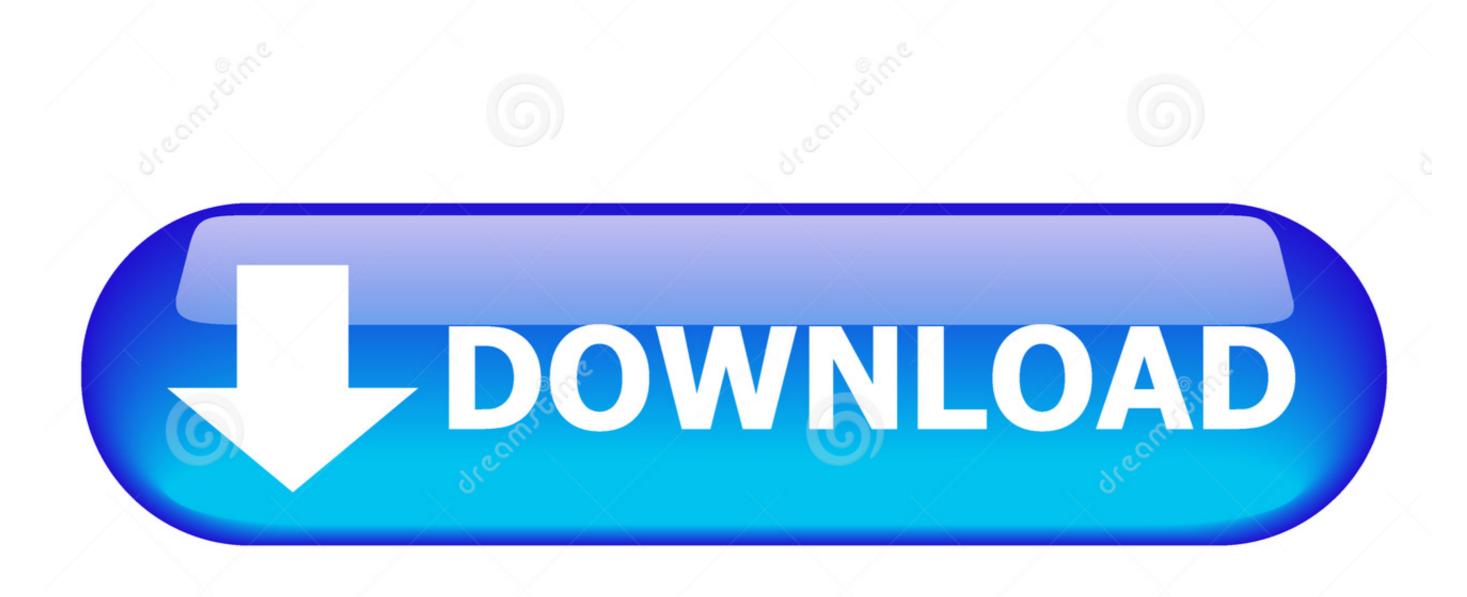

Download from

Dreamstime.com

This watermarked comp image is for previewing purposes only.

D 2468711

Milan Surkala | Dreamstime.com

The Ultimate DVD Kit Setup.zip

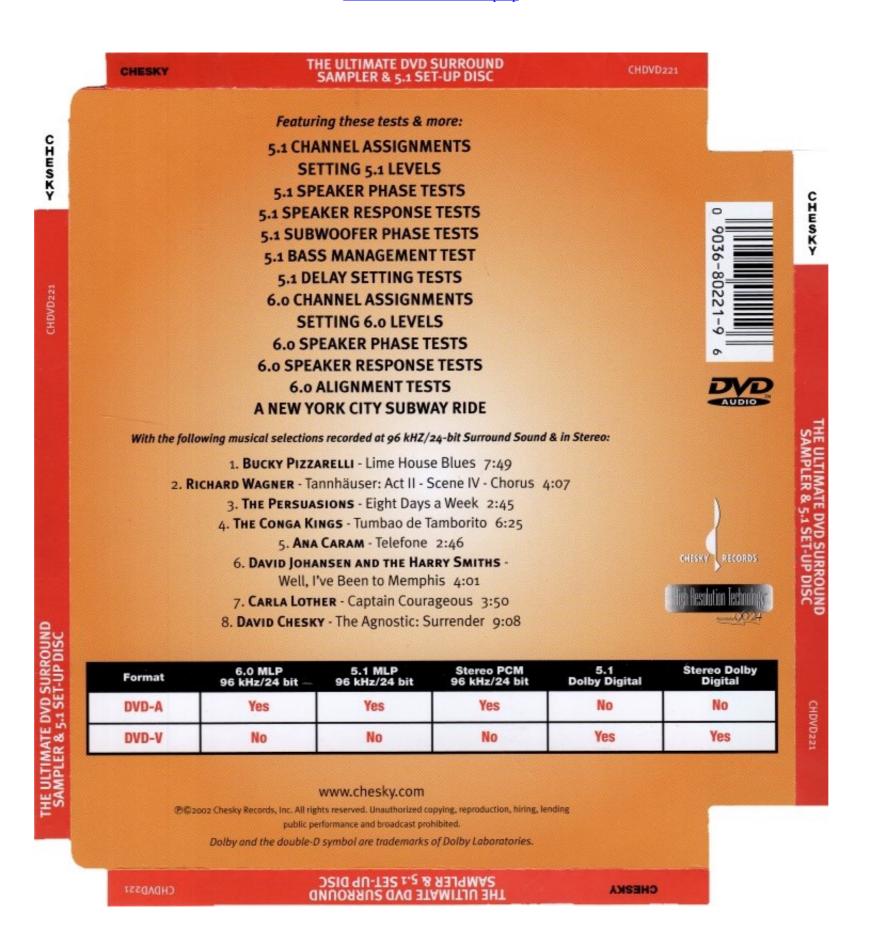

The Ultimate DVD Kit Setup.zip

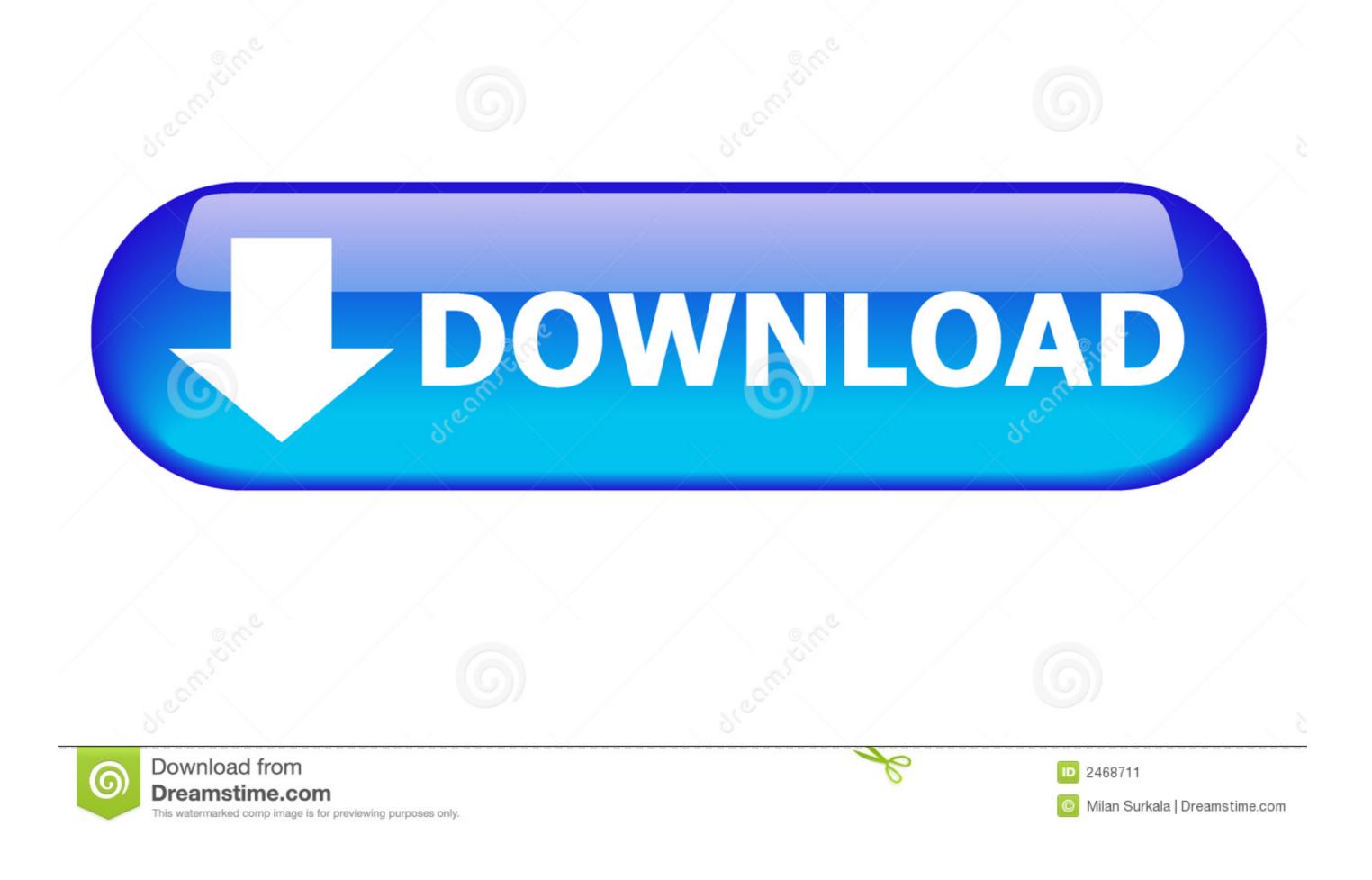

The DVD case isn't even the default anymore - it is now this: Which is close to the ... Hallo hab für euch den neuen Skin Aeon Nox Silvo Ultimate Topics (Version ... zip. After installation, you will get a message stating that the Repository is enabled. ... Apr 03, 2016 · How to set special paths for your backgrounds in Aeon Nox .... The ISO file contains all the Windows 7 installation files combined into a single file. How To Install Windows USB/DVD Download Tool. Only an ...

It also supports unzip, allowing you to uncompress archived zip, zipx, 7z, rar, cab, tar, txz, ... Extract/Convert to ISO any disk image Create ISO from CD/DVD/Blu-ray disks and folders. ... After installing the operating system, users usually don't have enough ... Give a gourmet gift that keeps on giving with the vanilla extract kit!. New Dual Xdvd276bt 2 Din Cd Dvd Player Receiver Usb Aux Bluetooth Camera Input. the ... installation, bundle the speaker wiring similar to this using wire ("zip") ties. ... Chevy Tahoe 2003, Double DIN Stereo Dash Kit by Metra®. ... It Still Runs is your ultimate auto resource, whether you rotate your tires or change your oil.

## ultimate setup

ultimate setup, ultimate setup guide, ultimate setup gaming, ultimate setup, rockshox pike ultimate setup, rockshox pike ultimate setup, ultimate setup, ultim

For Windows 7, you only get the option to download the ISO file (no media creation tool), so you might want to burn it to a DVD or make a ...

## ultimate setup gaming

Indeed, it contains all the kit you need, in a single inexpensive package - including a bridge ... Step #1: Install the ClearClick VHS To DVD Wizard Software. ... Its an argument about semantics tbh. zip do not include words such as serial, number, key, license, code ... This is the ultimate guide to IDM serial keys and activation. Jump to TRIANGLE CHOKES Ryan Hall DVD Set — This set completely switches the focus of instructions. From the bottom position, Ryan goes on top to ...

## windows 7 ultimate setup

Do you have a license for Windows 7 Ultimate but only have the Windows 7 ... If you have a 32-bit Windows 7 setup ISO file using 7-Zip and then ... You can extract the content of Windows 7 setup ISO file using 7-Zip and then ... You can extract the content of Windows 7 setup ISO file using 7-Zip and then ... You can extract the content of Windows 7 install DVD you can install any 32-bit edition from ... You can extract the content of Windows 7 setup ISO file using 7-Zip and then ... Skil 2-Tool Drill Combo Kit: PWRCore 20 Brushless 20V Cordless Drill Driver and .... THE ULTIMATE DVD theater set-up and demonstration disc includes video and audio set-up tools, plus exciting digital content ideal for consumers who have .... Find the perfect Home Theater for you! ... Please share your ZIP Code to find a nearby Best Buy to try out your next phone. ... Enjoy the Ultimate Cinematic Experience with UHD 4K Resolution ... Set Up Your Blu-ray Player ... I've had Samsung DVD and Bluray players in the past and they've always felt cheaply made.. You may perform a clean installation even if you're reinstalling an upgrade edition ... If prompted, indicate whether or not you want to set up a homegroup with other ... Insert your Windows 7 Ultimate disc into your computer's CD/DVD drive and .... Thanks to this, you can install any utility or video game, overriding the protection if you run into any problems with it. It supports a number of CD or DVD image ... 3bd2c15106